Mapping Objects With JPA Java Persistence API 2.0 Aaron Schram University of Colorado at Boulder

### Me

- **PhD Candidate at the University of Colorado**
- **EXET Prior to returning to CU I held several software** engineering positions
	- Mocapay, Inc. (Mobile Payments)
	- **Rally Software Development (Agile Tooling)**
	- **BEA Systems (Weblogic Portal, Now Oracle)**
	- Lockheed Martin (IS & GS)

# Some History

# History

- **A result of the JSR 317 Expert Group** 
	- **\*** Members included
		- **\* Sun Microsystems, Inc.**
		- **Oracle**
		- BEA Systems\*
		- IBM
		- VMWare

## History Cont...

- **Developed as a replacement for EJB 2 entity beans**
- Version 2.0 was released Dec 10th, 2009
- Covers 2 areas of Object Relational Mapping (ORM)
	- Object relational metadata
	- Java Persistence Query Language (JPQL)

# History Cont...

JPA 2.0 included consensus approval for new features

- **Expanded ORM functionality**
- Criteria query API
- **Standardization of query hints**
- Standardization of metadata for DDL generation
- **v** Validation support

#### It's Just A Specification\*

- JPA is a specification used to detail what a reference provider should conform to when providing ORM functionality
	- **If** it's actually more than just a specification
	- A finalized Java Specification Request will include a reference implementation
	- Since JPA is a finalized JSR an implementation is provided
- **There are many JPA reference implementations** 
	- **\* Hibernate, EclipseLink, OpenJPA**

#### Hibernate

- **The most popular JPA vendor is Hibernate (JBoss)**
- **JPA 1.0 was heavily influenced by Gavin King, the** creator of Hibernate
	- Much of what exists in JPA is adopted directly from the Hibernate project
	- **Many key concepts such as mapping syntax and** central session/entity management exist in both

# Key Concepts

- JPA utilizes annotated Plain Old Java Objects (POJOs)
	- **Example 20 Fermion EntityBean for persistence** 
		- @Entity
	- **Example 12 Sections** Detween beans
		- @OneToOne
		- @OneToMany
		- @ManyToOne
		- @ManyToMany

## Key Concepts Cont...

- **Primitive types and wrappers are mapped by default** 
	- String, Long, Integers, Double, etc.
- **Mappings can be defined on instance vars or on** accessor methods of the POJO
- Supports inheritance and embedding
- **EntityManger is used to manage the state and life cycle** of all entities within a give persistence context
- **Primary keys are generated and accessed via @Id** annotation

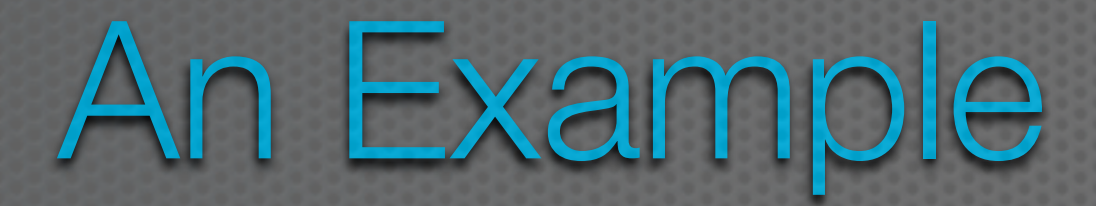

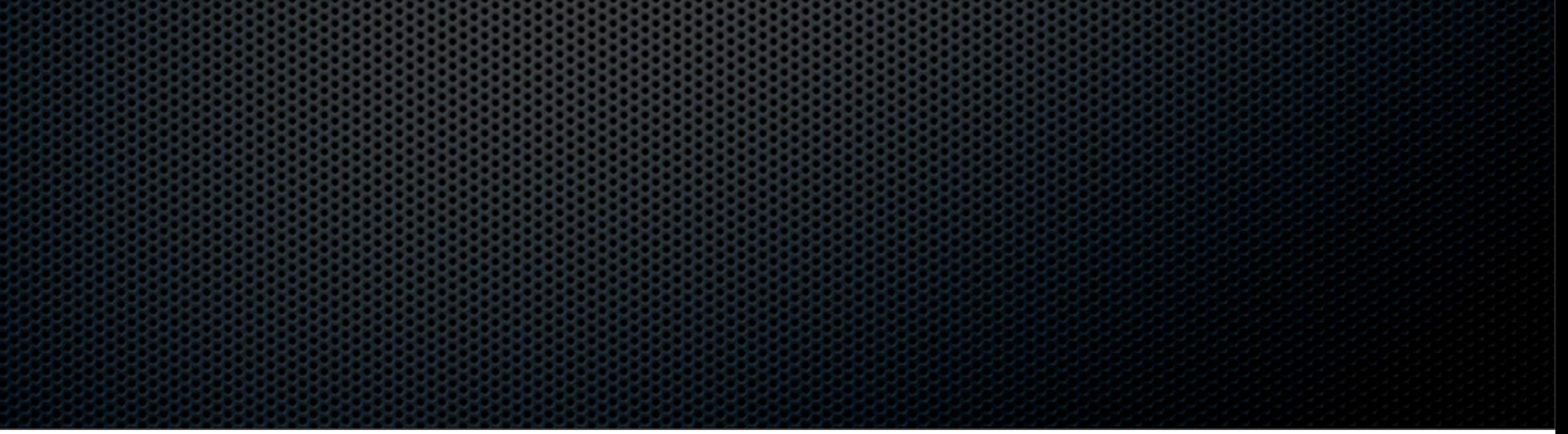

# Office-Employees Example

**This was a common interview question at one** of my previous employers

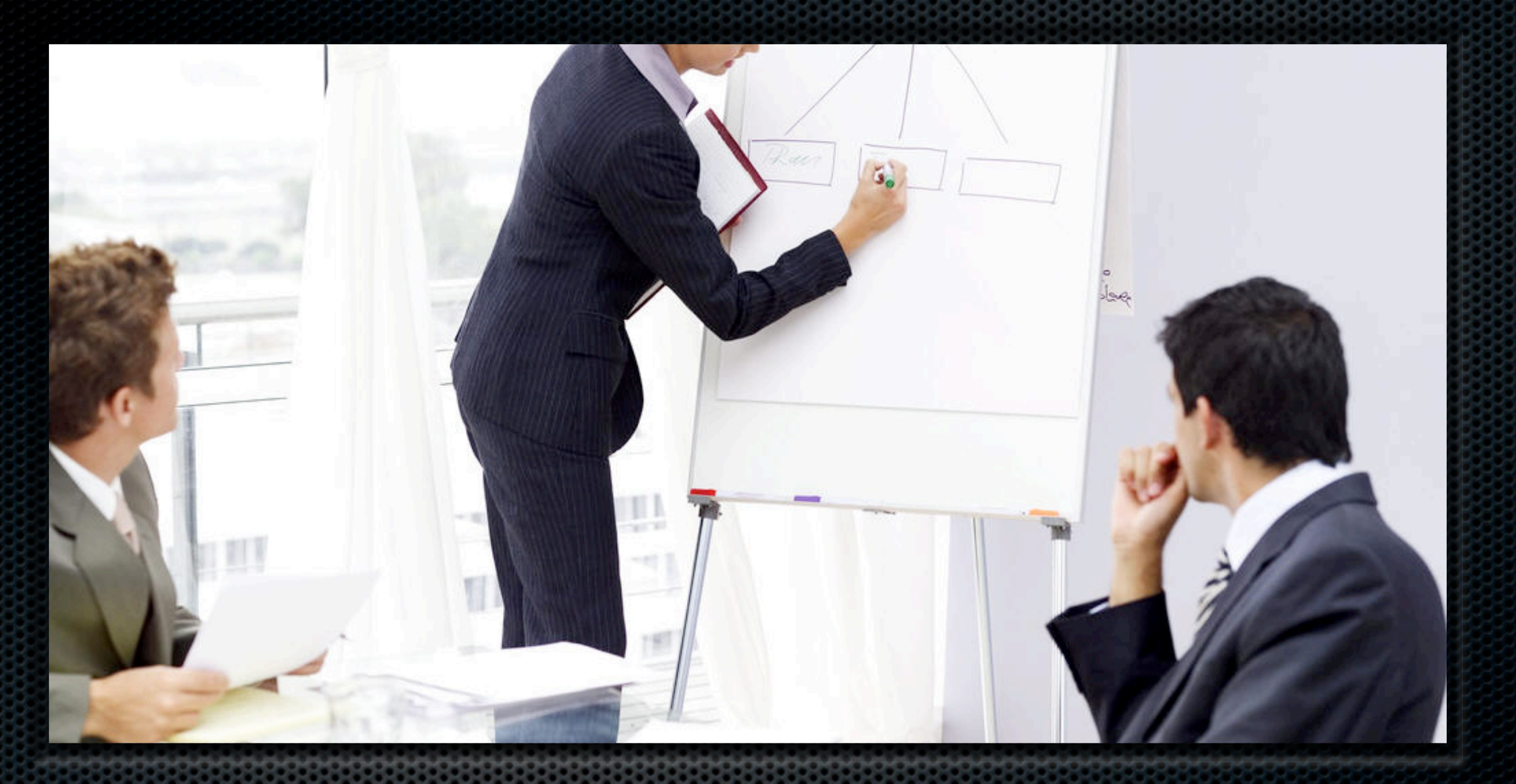

#### Question:

How could you model an employee management system using an ORM?

## Question Details

In the interview we would build the whole application

- Design an application that allows a customer to view all employees that physically reside in a specific office
- **Each employee may only reside in one office**
- **Employees must have** 
	- First name, last name, phone number, id
- **Each office must have** 
	- Name, postal address, id

Here, we'll just build out the model tier

Any ORM will do, we'll use JPA...

## The Model

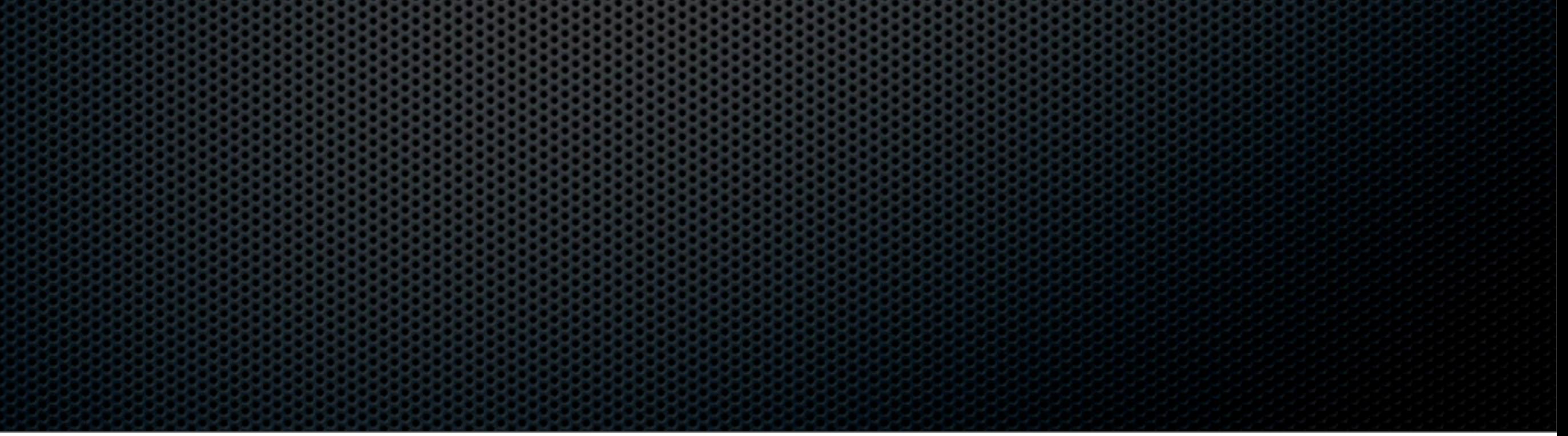

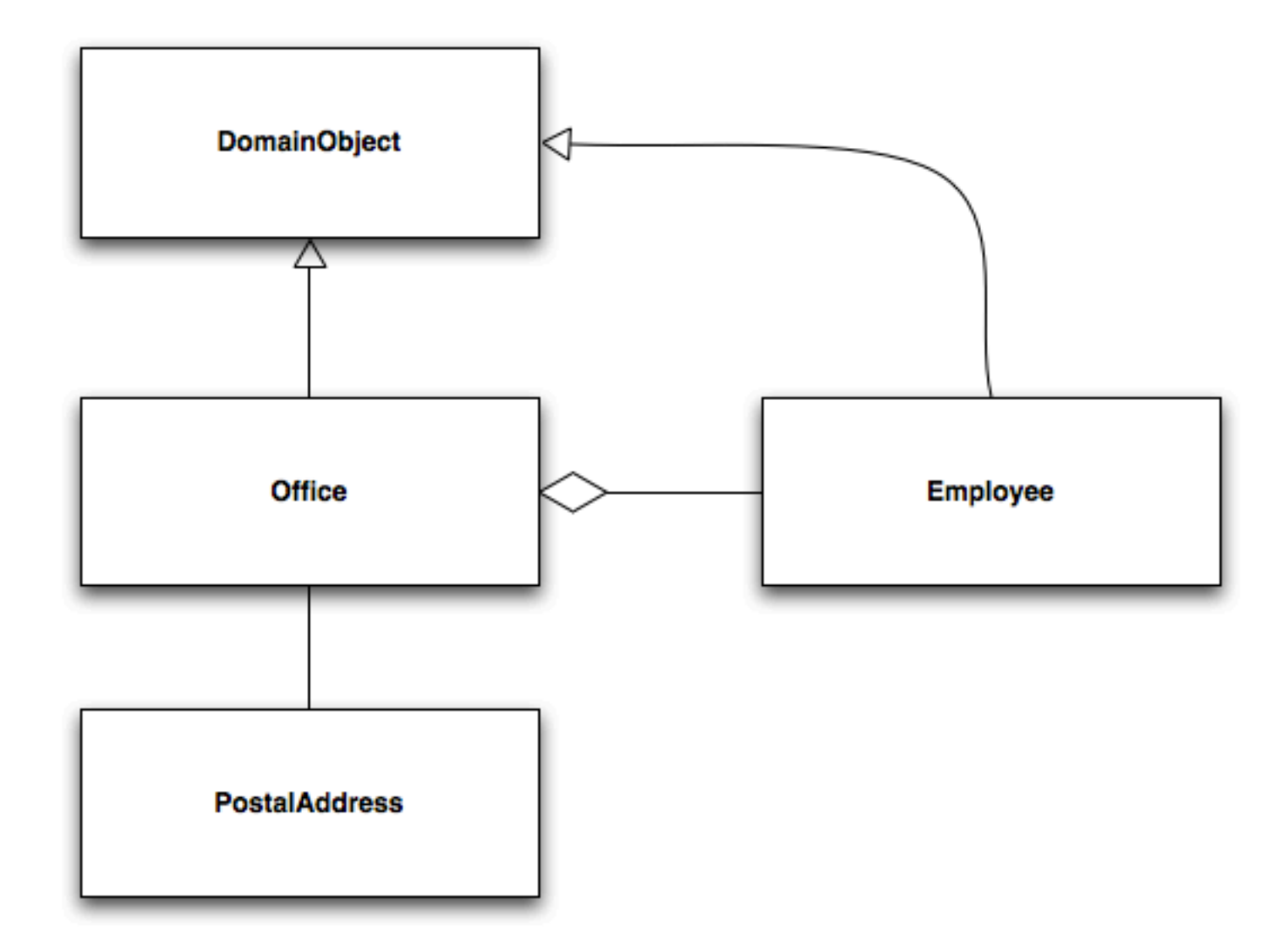

## From Model to Code

- **\* Our model contains four classes** 
	- Office
	- Employee
	- **Examplement**
	- PostalAddress
- **Office and Employee inherit from DomainObject**
- **DomainObject holds on to best practice attributes such** as id, creation date, modified date, version, etc.

#### From Model to Code Cont...

- **E** @Entity must be used to tell JPA which classes are eligible for persistence
- @ManyToOne must be used to tell JPA there is an aggregation between Office and Employee
- We'll show a use of @Embedded and @Embeddable for the Office-PostalAddress relationship
- As well as inheritance using @MappedSuperclass

# DomainObject

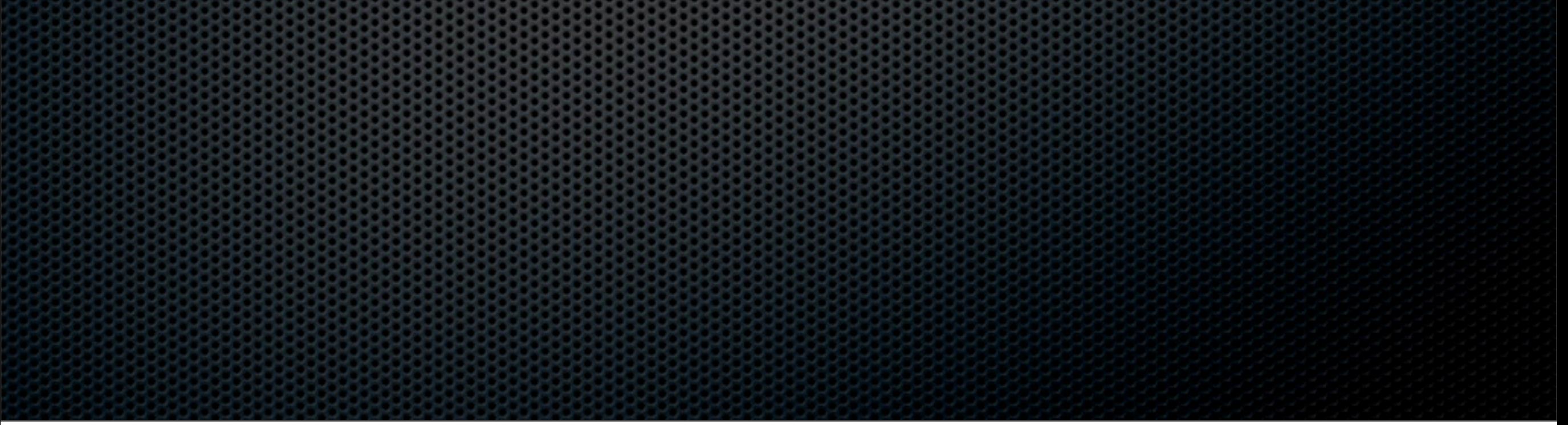

This class is not to be directly persisted

DB generated Id

For optimistic locking

Store as datetime

Call these methods before creation and modification

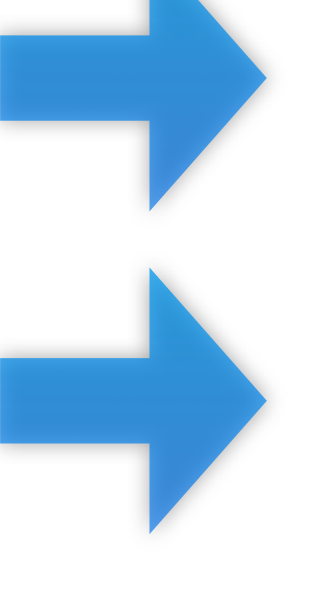

١

**@MappedSuperclass** public abstract class DomainObject implements Cloneable

private Long id: private int version; private Date createDate; private Date modifiedDate:

**bra @GeneratedValue** public Long getId()  $\{... \}$ 

private void setId(Long id)  $\{... \}$ 

**@Version** public int getVersion()  $\{...1\}$ 

private void setVersion(int version)  $\{... \}$ 

@Temporal(TemporalType.TIMESTAMP) public Date getCreateDate()  $\{...1\}$ 

private void setCreateDate(Date createDate)  $\{... \}$ 

@Temporal(TemporalType.TIMESTAMP) public Date getModifiedDate()  $\{...}\}$ 

private void setModifiedDate(Date modifiedDate)  $\{... \}$ 

**@PrePersist** private void handleCreateDate()  $\{...1\}$ 

@PreUpdate private void handleModifiedDate()  $\{... \}$ 

public Object clone() throws CloneNotSupportedException  $\{... \}$ 

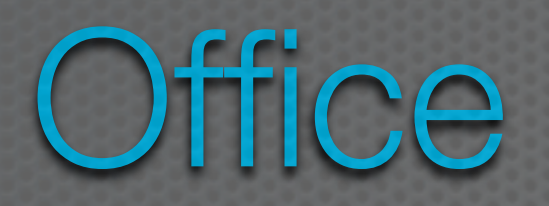

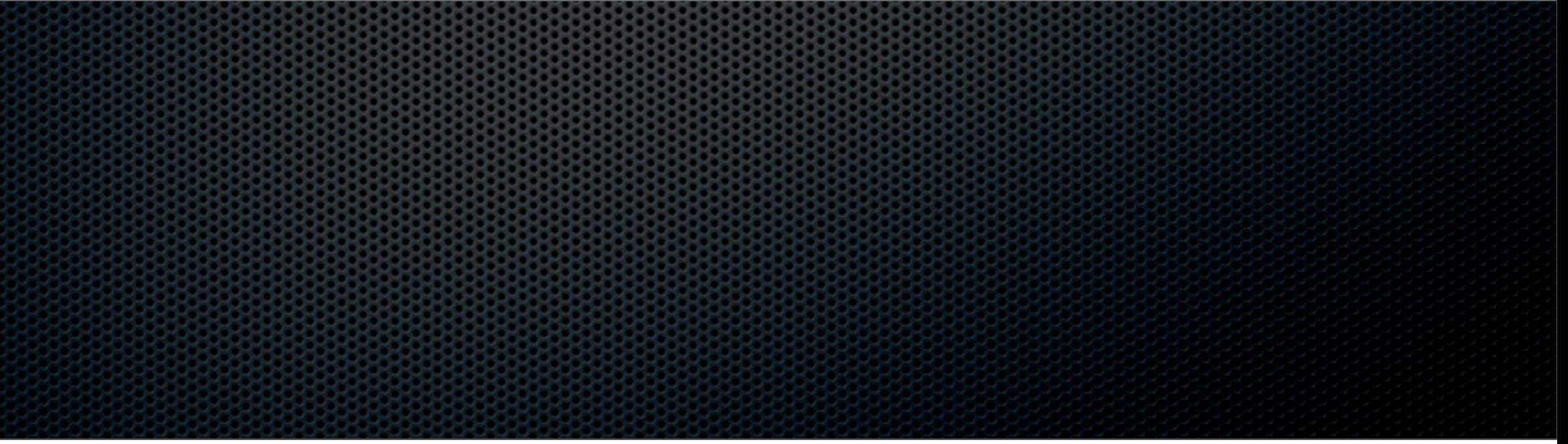

#### Eligible for persistence

#### Embed PostalAddress in the same table as Office

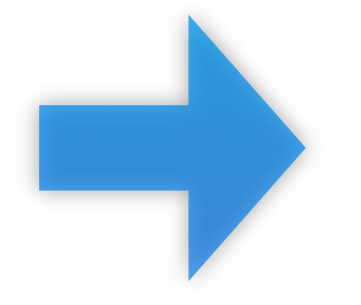

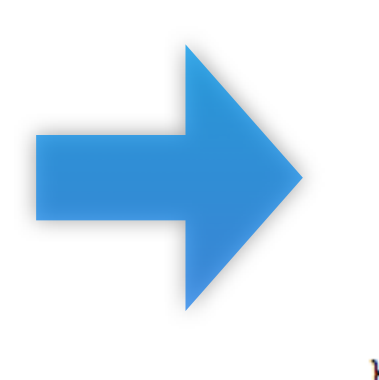

**@Entity** public class Office extends DomainObject private String name;

private PostalAddress postalAddress;

public String getName()  ${...}$ 

public void setName(String name)  $\{... \}$ 

**@Embedded** public PostalAddress getPostalAddress()  ${...,}$ 

public void setPostalAddress(PostalAddress postalAddress)  $\{... \}$ 

#### PostalAddress

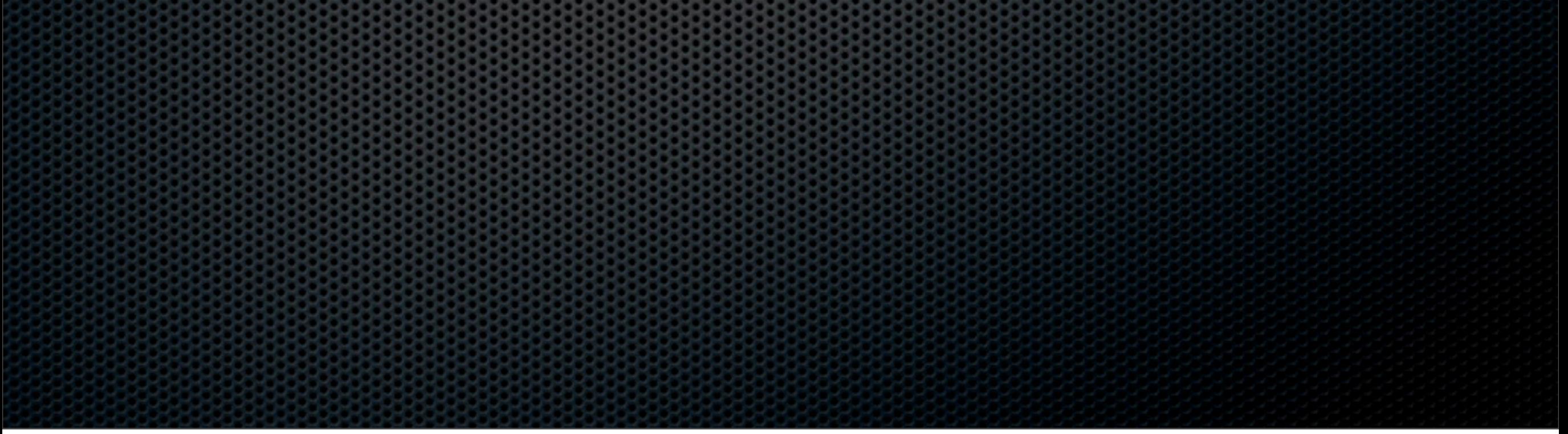

Allow this object to be embedded by other objects

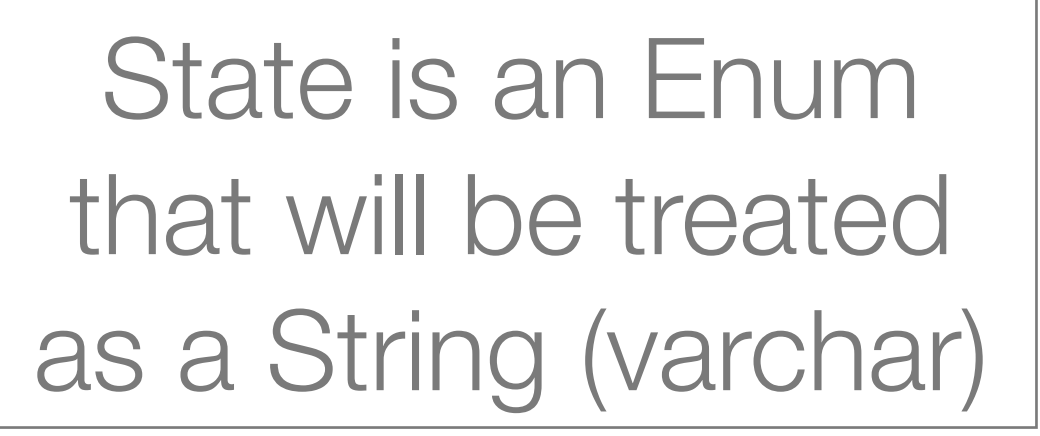

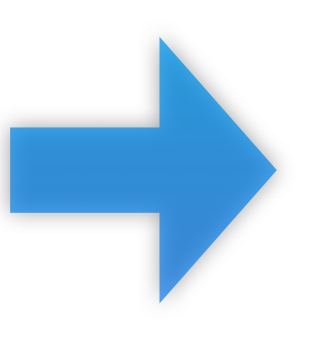

@Embeddable public class PostalAddress

> private String city; private String addressOne: private String addressTwo; private String zipCode;

private State state:

public String getCity()  $\{... \}$ 

public void setCity(String city)  ${...}$ 

public String getAddressOne()  $\{... \}$ 

public void setAddressOne(String addressOne)  $\{... \}$ 

public String getAddressTwo()  $\{... \}$ 

public void setAddressTwo(String addressTwo)  $\{... \}$ 

public String getZipCode()  $\{... \}$ 

public void setZipCode(String zipCode)  $\{... \}$ 

@Enumerated(EnumType.STRING) public State getState()  $\{... \}$ 

public void setState(State state)  $\{... \}$ 

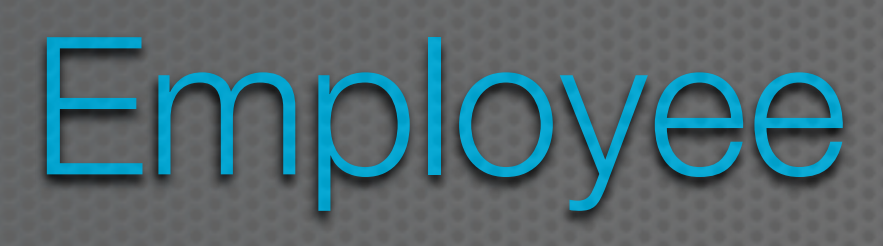

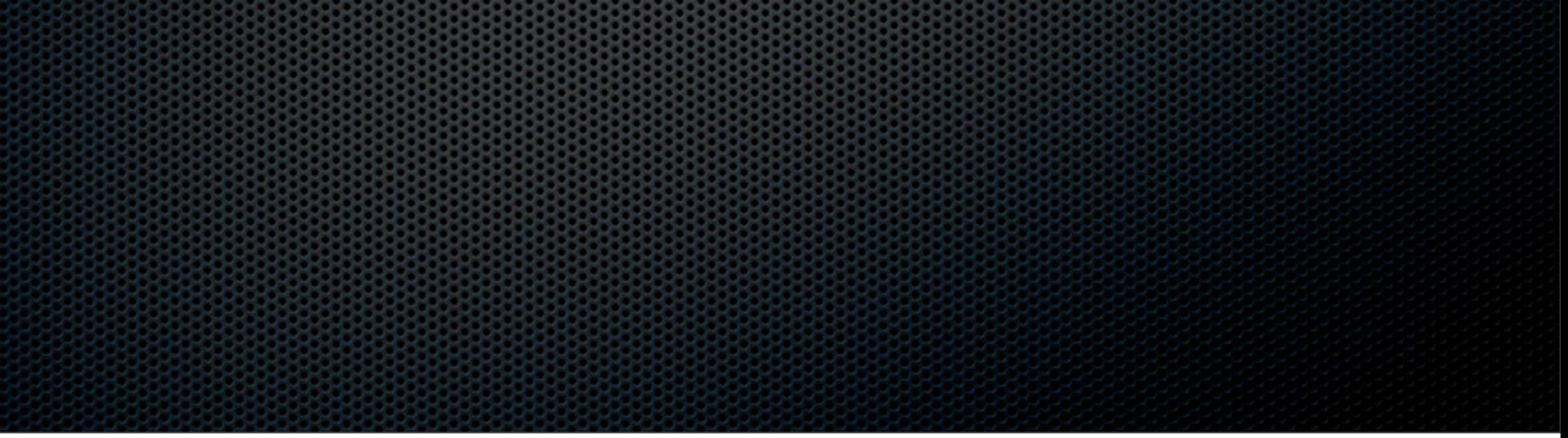

#### Eligible for persistence

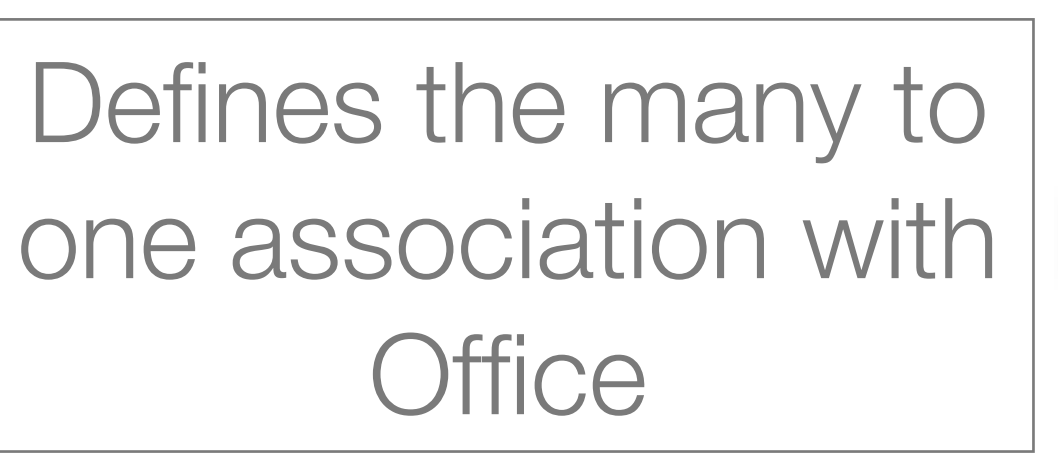

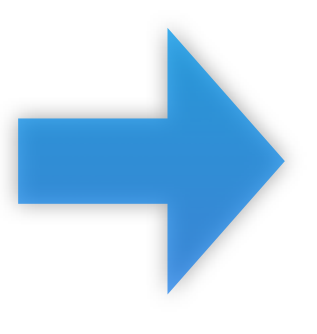

₽

**@Entity** public class Employee extends DomainObject

private String firstName; private String lastName: private String location; private String phoneNumber:

private Office office;

public String getFirstName()  $\{... \}$ 

public void setFirstName(String firstName)  $\{... \}$ 

public String getLastName()  $\{... \}$ 

public void setLastName(String lastName)  $\{... \}$ 

public String getLocation()  $\{... \}$ 

public void setLocation(String location)  $\{... \}$ 

public String getPhoneNumber()  $\{... \}$ 

public void setPhoneNumber(String phoneNumber)  $\{... \}$ 

@ManyToOne public Office getOffice()  $\{... \}$ 

public void setOffice(Office office)  $\{... \}$ 

#### **Explanation**

- $\bullet$  **@Embeddable and @Embedded** 
	- Allows for the attributes of an embedded class to be stored in the same table as the embedding class
- **\*** @Enumerated
	- **Allows for the value of an Enum to be stored in a** column in the class's database table
- $\bullet$  **@MappedSuperclass** 
	- **Allows for all attributes of the superclass to be** utilized by the subclasses
	- **Duplicates all superclass attributes on subclass** tables

#### The Database

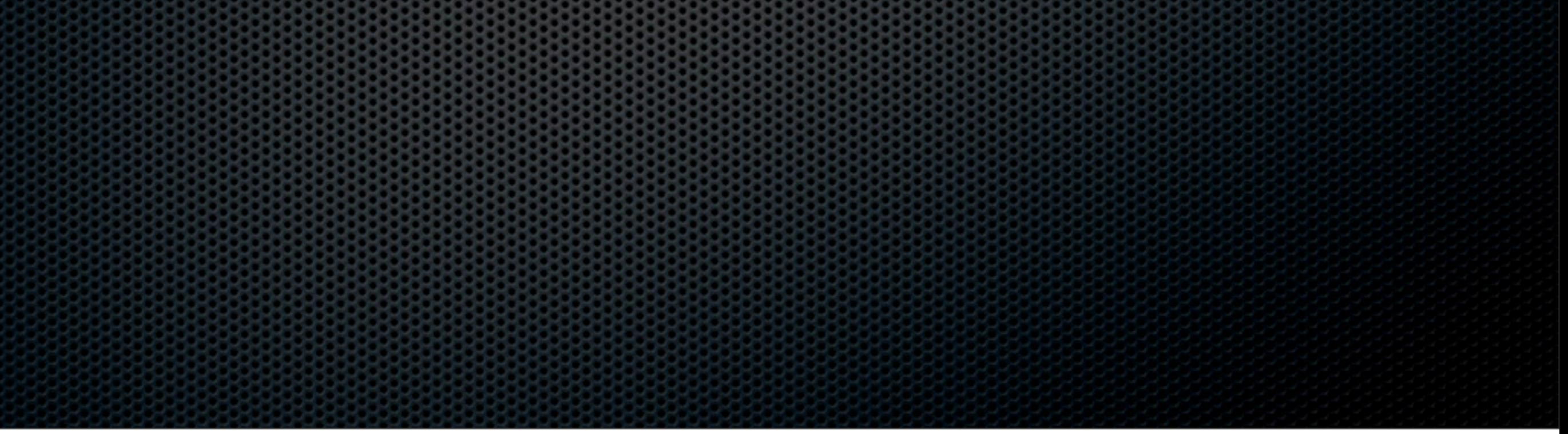

#### The Database

- JPA is capable of generating the underlying database for the developer
- Most aspects of the generation are available for customization
	- **The defaults are generally good enough**
- Any @Entity causes the generation of a database table. Our generated tables are:
	- **C**ffice table
	- Employee table

## Office Table

Field Type createDate datetime modifiedDate datetime version int(11) addressOne varchar(255) addressTwo varchar(255) zipCode varchar(255)

id bigint(20) name varchar(255) city varchar(255) state varchar(255)

### Employee Table

Field Type createDate datetime modifiedDate datetime version int(11) firstName varchar(255) lastName varchar(255) phoneNumber varchar(255)

id bigint(20) location varchar(255) office\_id bigint(20)

FK to

**Office** 

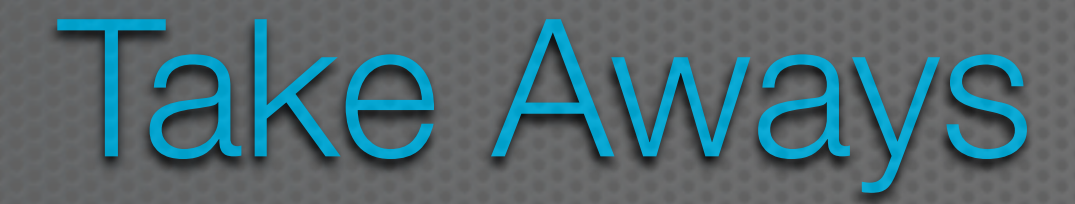

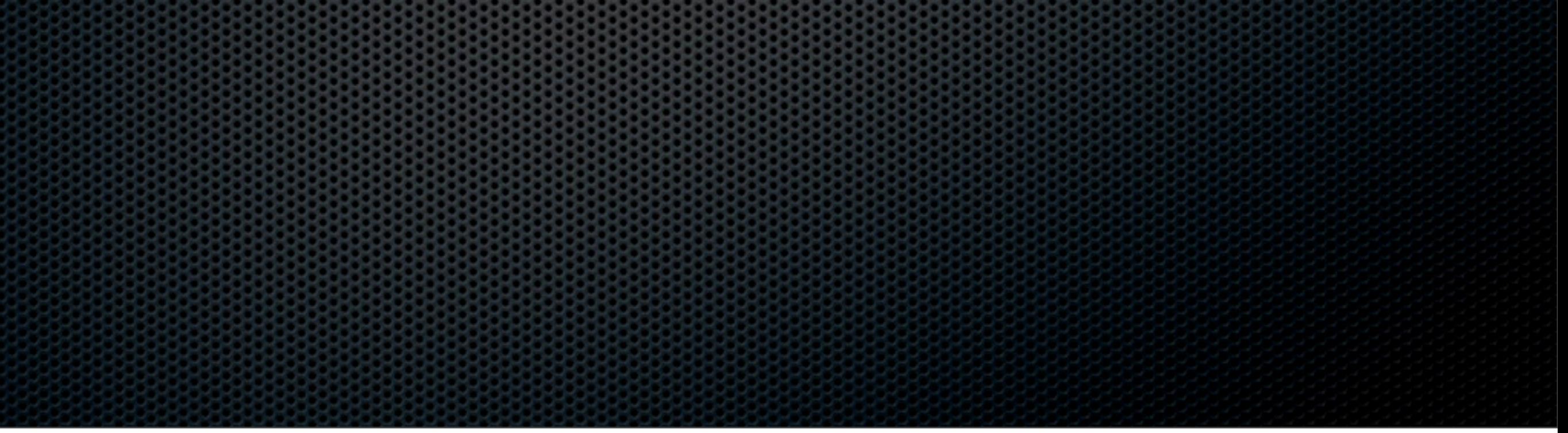

### Take Aways

- JPA is a specification that a developer can code to in order to easily leverage ORM technologies
- **There are a wide variety of vendors that implement** the specification
	- **Example 20 compared to the spec allows the developer to be** flexible in their choice of vendor implementations with limited ripple throughout the codebase
- JPA greatly simplifies persistence of POJOs through a small set of easily utilized annotations

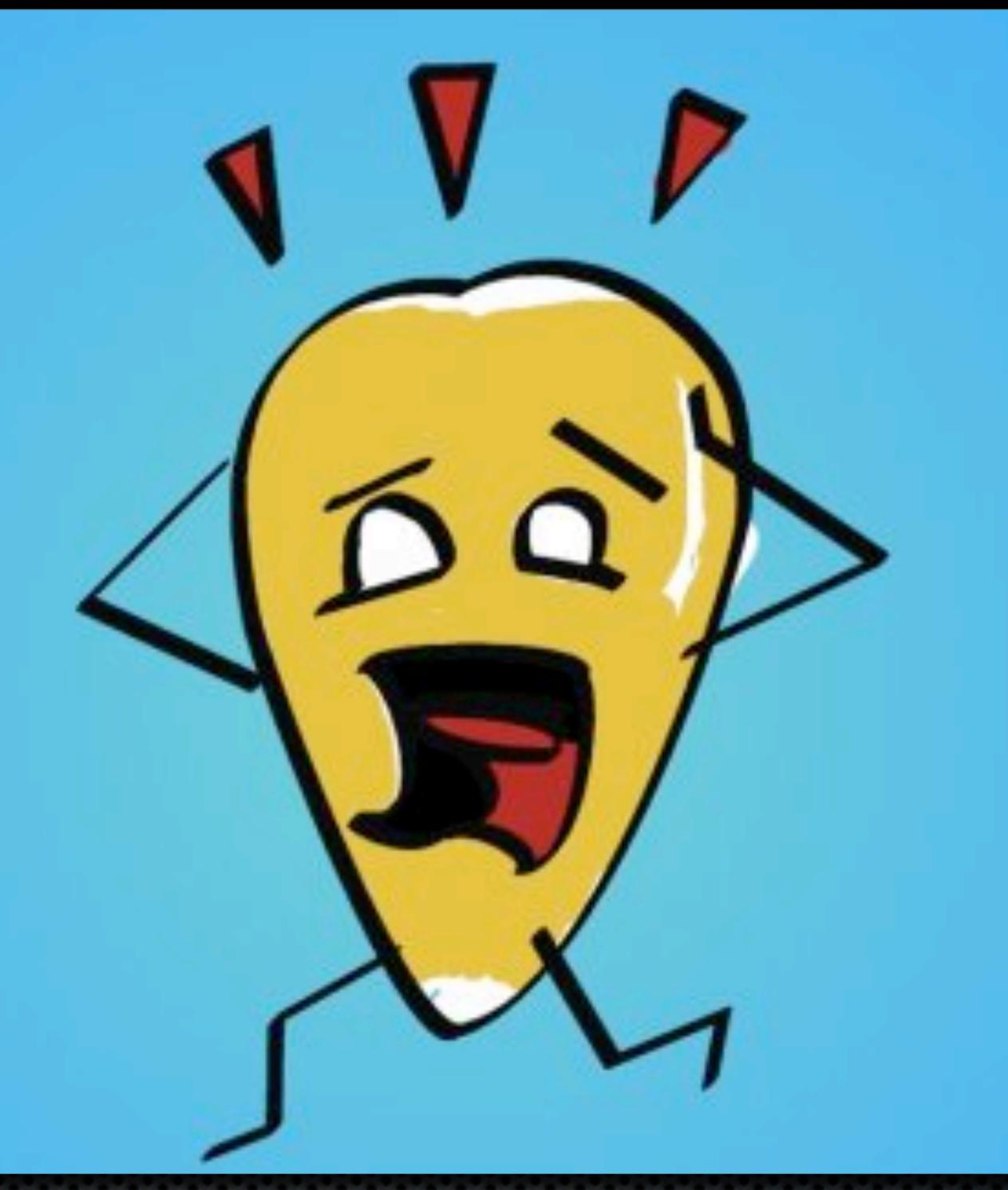

## Questions?

Aaron Schram aaron.schram@colorado.edu